## 藤沢市LINE公式アカウント経由の予約手順

(例:1月16日11時30分~を希望)

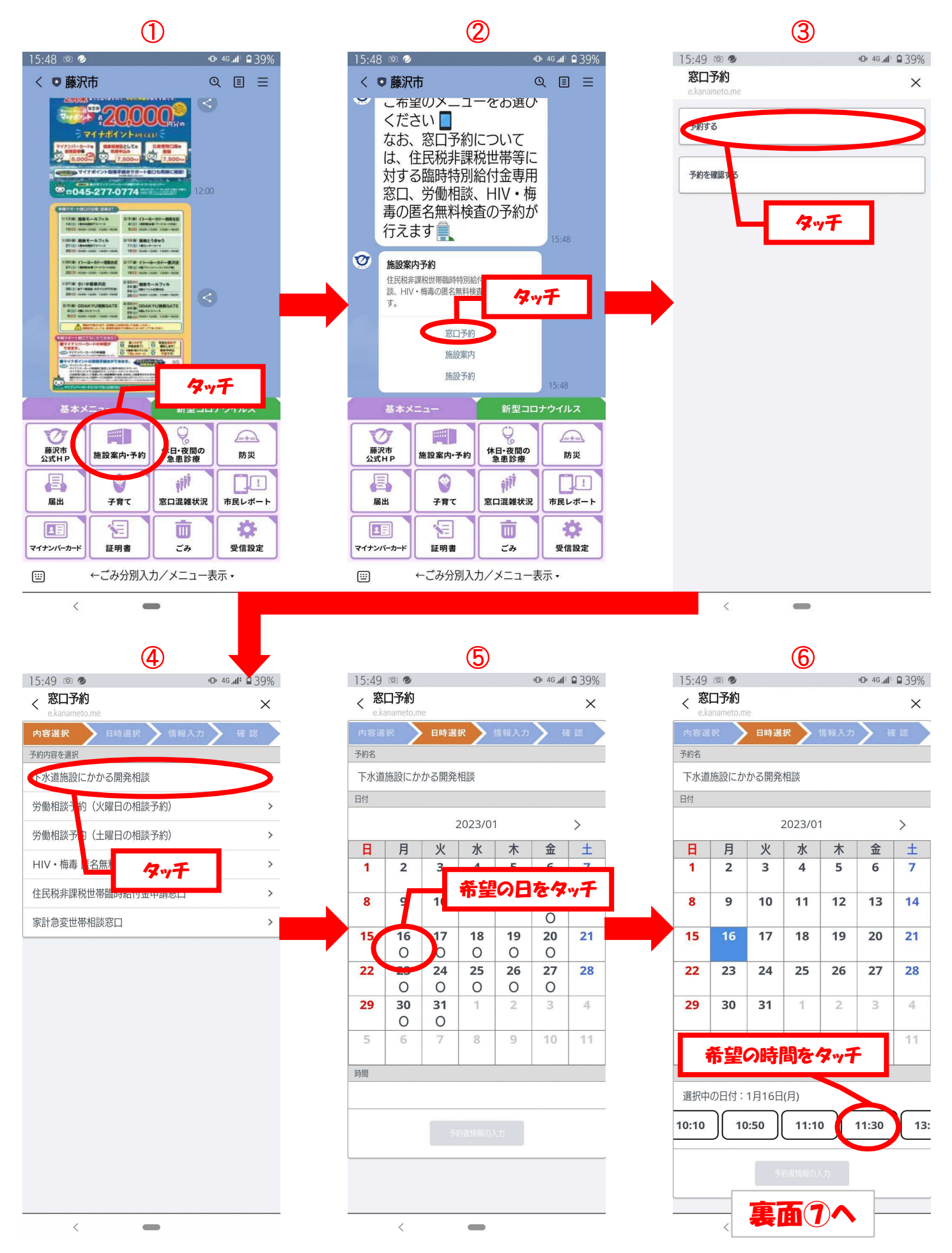

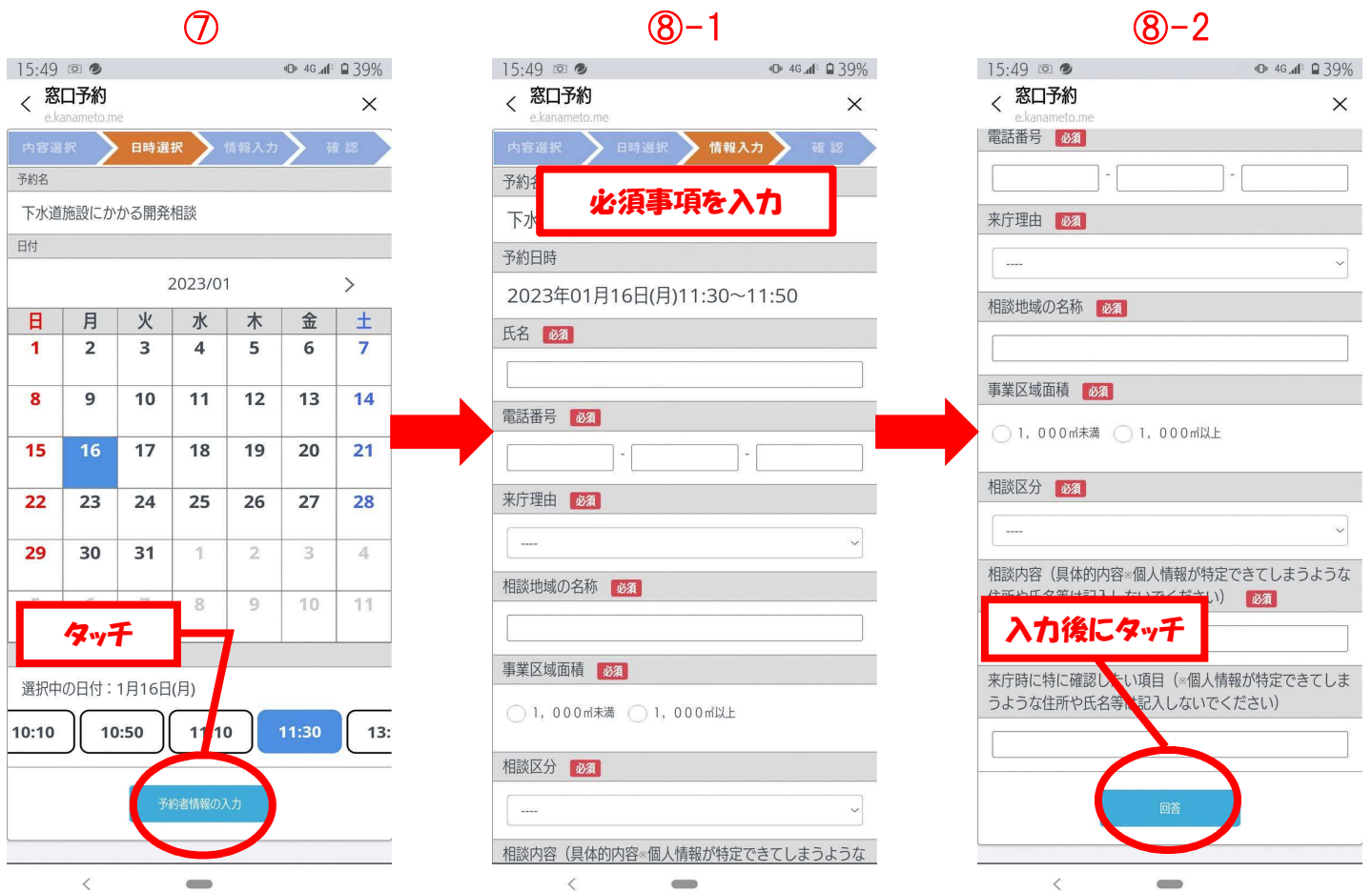

## 藤沢市LINE公式アカウント経由の予約キャンセル手順

(例:1月20日9時30分~をキャンセル)

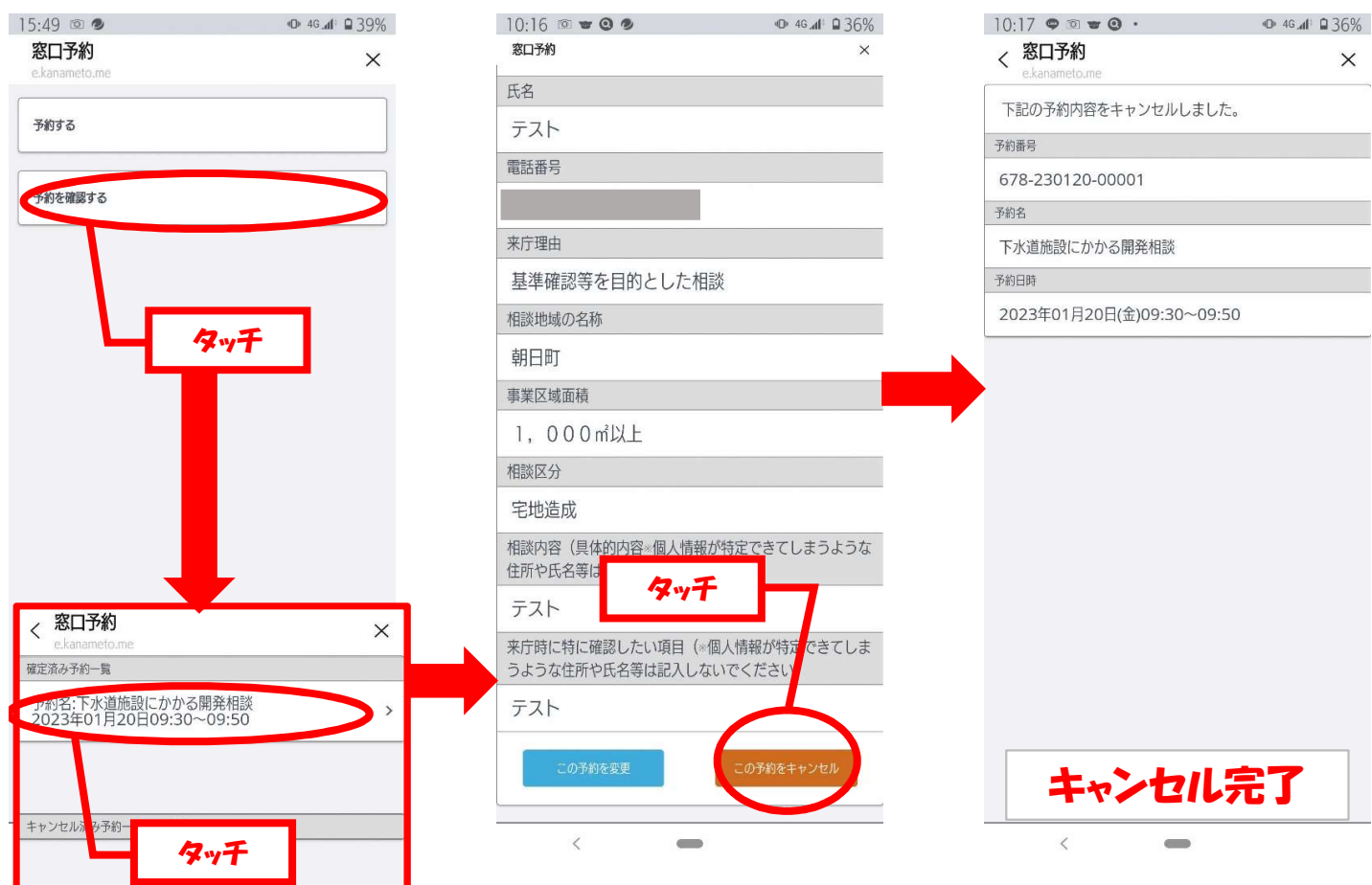

H